Balen zeg, dit is de tweede keer dat dit verhaaltje wordt geschreven. De eerste versie is naar de eeuwige bittenvelden verdwenen omdat IE8 Beta2 hing als een baksteen - not responding - en moest hard worden afgesloten. Een goede leer, dat wel, bij het schrijven van een artikel is het verstandig om tussentijds op te slaan. Goh, waar heb ik dat meer gehoord.

**Event Type: Error Event Source: Application Hang** Event Category:<sup>[]</sup> (101) **Event ID: 1002 Date: 30-8-2008 Time: 23:18:39** User: **N/A Computer: xxxxxxxx Description: Hanging application iexplore.exe, version 8.0.6001.18241, hang module hungapp, version 0.0.0.0, hang address 0x00000000.**

De fout is naar Mircrosoft verzonden. Nu dus waar het hier over ging. Afgelopen vrijdag zat ik in de auto op weg naar een afscheidsreceptie van een collega, op een vrijdagmiddag richting Utrecht, het was te voorspelen. Fileleed. Nu was ik voor het eerst echt op pad met de nieuwe telefoon, de Nokia N82 en ging daar mee internetten. Dat kan met dat ding en het kost me niks extra's want voor 3euro per maand kan er onbeperkt mee worden ge-internet, wel een fair-use-policy. Het irriteerde me dat mijn linkpagina die op internet staat niet goed leesbaar was in de auto midden op een zonnige dag. De lichte letters op een donkere achtergrond waren niet goed leesbaar. Hieronder een afbeelding hoe het er op een pc uitziet:

## **Webpage Pda ready maken.**

zaterdag 30 augustus 2008 22:19

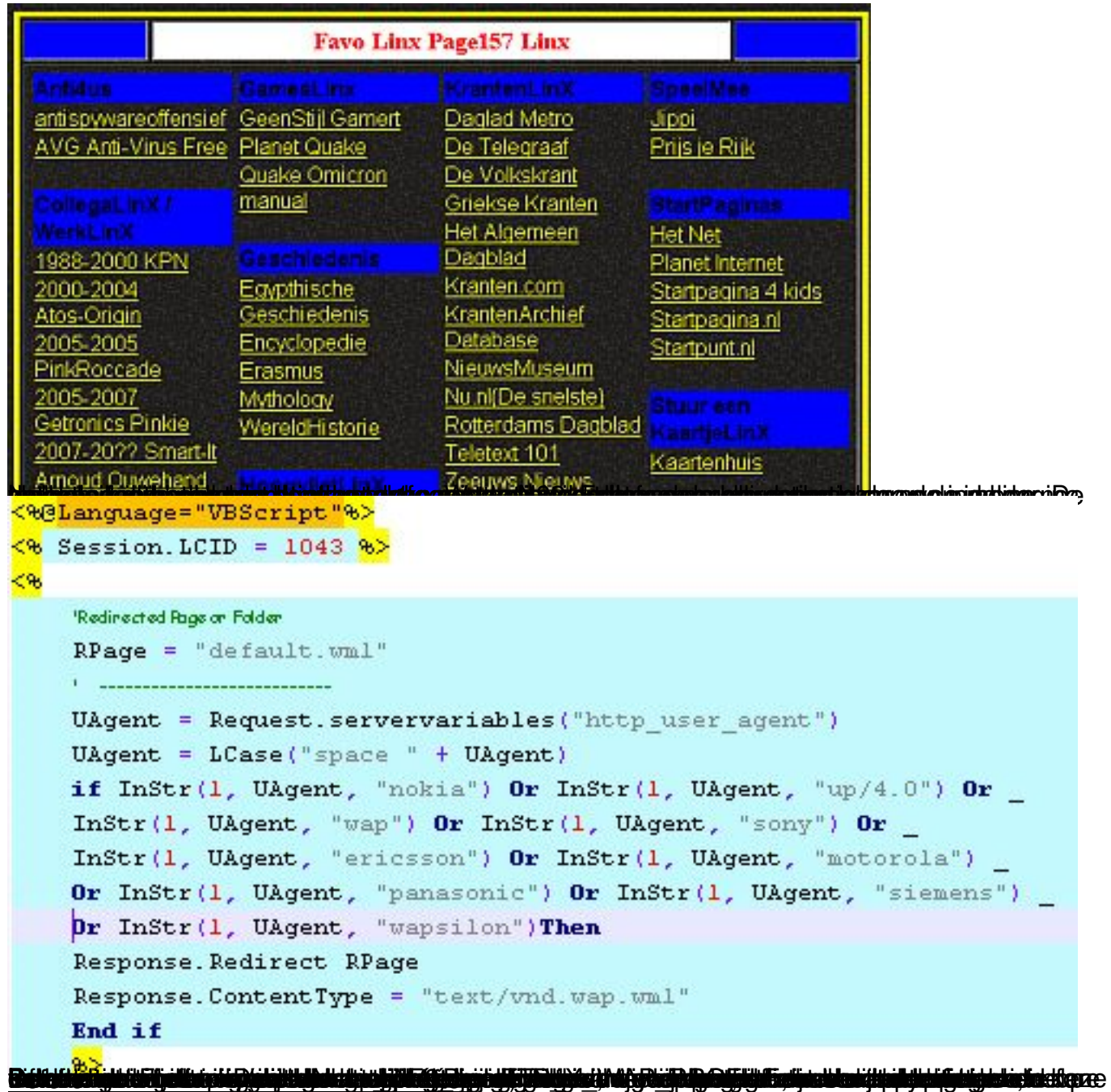

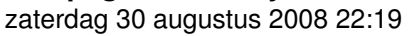

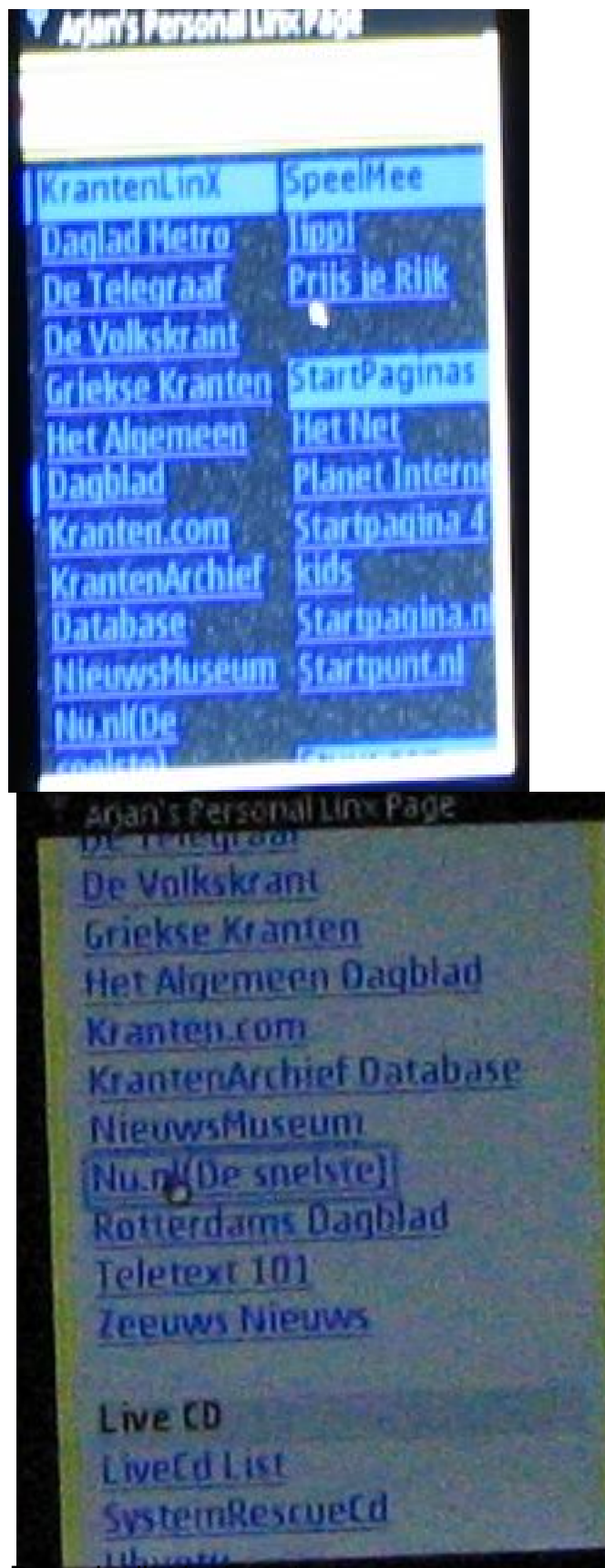

<del>, code die de detectie doet</del>

'controleer of er met aan pda wordt gewerkt x wap = Request. ServerVariables ("HTTP X WAP PROFILE") 1 t.b.v. opmak aantal kolommen If x wap  $\iff$  "" then  $x$  wap =  $true$  $numberofcollums = 1$ **Else**  $x_{way} = false$  $numberofcollums = 4$ 

End. If<br>Majdaacashijktoolobpraadkooxwahddeeddipio'svaa'stabald heen onag ardaga igusa dybigraad of Shagara igol